# **SISTEM INFORMASI GEOGRAFIS PEMETAAN SEBARAN KELUARGA MISKIN MENGGUNAKAN METODE K-MEANS**

 **SKRIPSI**

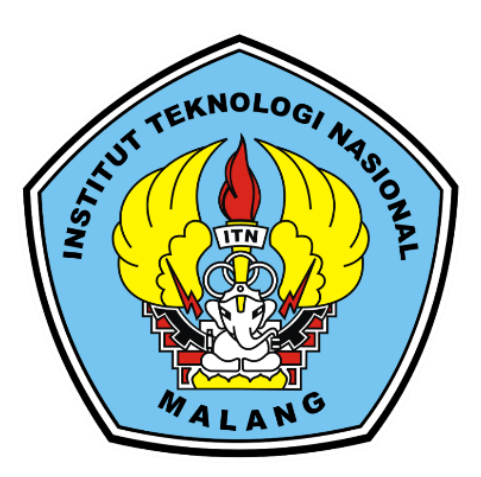

**Disusun oleh:**

**Arrealdo Rivaldi**

**19.18.084**

**PROGRAM STUDI TEKNIK INFORMATIKA S1 FAKULTAS TEKNOLOGI INDUSTRI INSTITUT TEKNOLOGI NASIONAL MALANG 2023**

# **LEMBAR PERSETUJUAN**

## SISTEM INFORMASI GEOGRAFIS PEMETAAN SEBARAN KELUARGA MISKIN MENGGUNAKAN METODE K-MEANS

## **SKRIPSI**

Disusun dan Diajukan Sebagai Salah Satu Syarat Untuk Memperoleh Gelar Sarjana Komputer Strata Satu (S-1)

Disusun Oleh: G

**Arrealdo Rivaldi** 

19,18,084

Diperiksa dan Disetujui,

**ITN** 

**Dosen Pembimbing I** 

Joseph Dedy Irawin, S.T.M.T.

NIP 197404162005011002

**Dosen Pembimbing II** 

NA.S.

**おおびきゅう ISO あくま 病い 陽** 

NIP.P.1031000431

Mengetahui, Ply Ketua Program Studi Teknik Informatika S-1

> Yosep Agus Pranoto, S.T.M.T. NIP.P.1031000432

PROGRAM STUDI TEKNIK INFORMATIKA S-1 **FAKULTAS TEKNOLOGI INDUSTRI INSTITUT TEKNOLOGI NASIONAL MALANG** 

2023

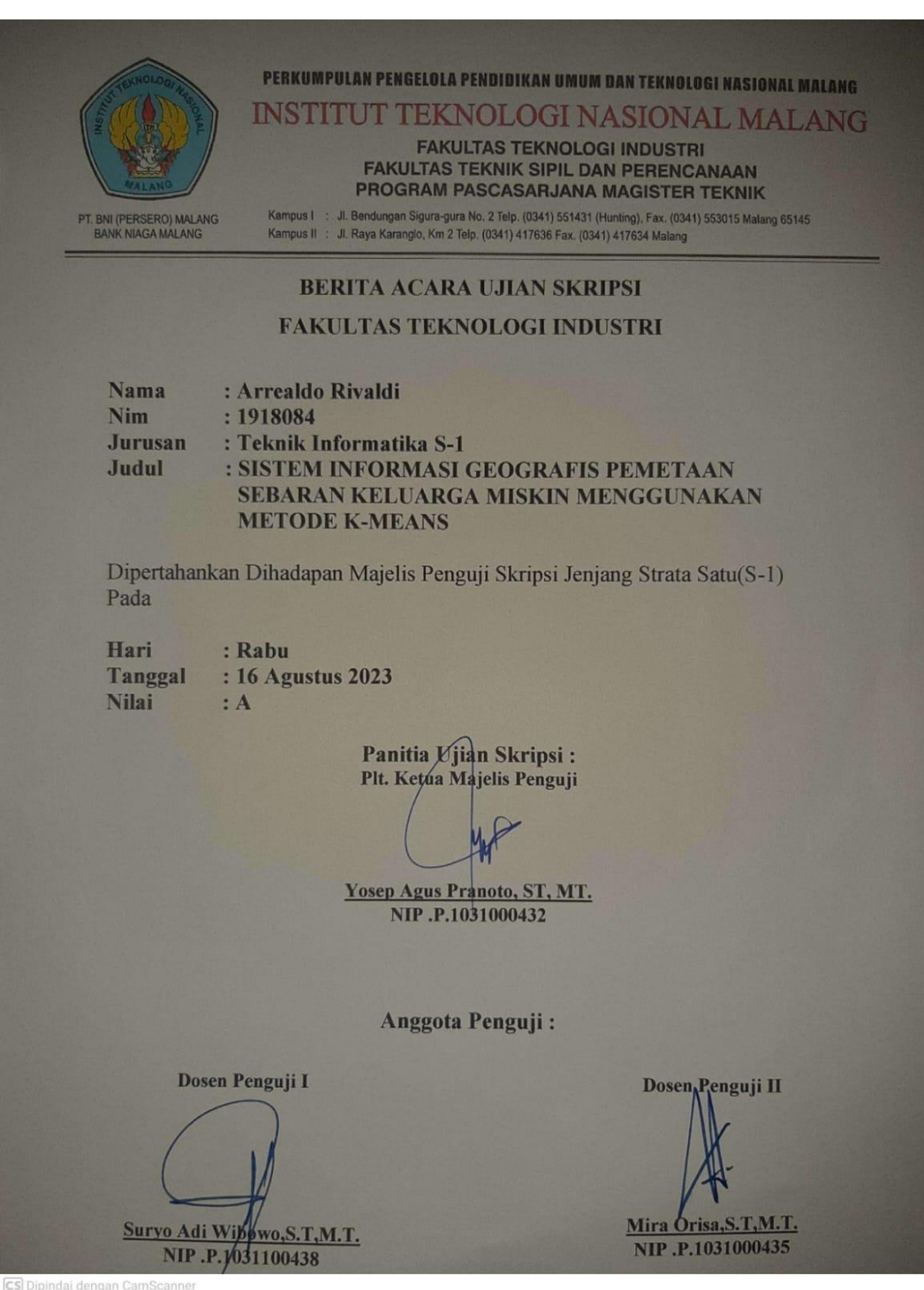

## **SISTEM INFORMASI GEOGRAFIS PEMETAAN SEBARAN KELUARGA MISKIN MENGGUNAKAN METODE K-MEANS**

Arrealdo Rivaldi, Joseph Dedy Irawan, Ahmad Faisol Program Studi Teknik Informatika S1, Fakultas Teknologi Industri Institut Teknologi Nasional Malang, Jalan Raya Karanglo km 2 Malang, Indonesia

*[1918084@scholar.itn.ac.id](mailto:1918084@scholar.itn.ac.id)*

# **ABSTRAK**

<span id="page-3-0"></span>Penelitian ini fokus pada permasalahan distribusi bantuan kepada keluarga miskin di Kota Balikpapan, di mana kurangnya informasi mengenai lokasi keluarga miskin telah mengakibatkan ketidakmerataan dan ketidaktepatan dalam distribusi bantuan. Untuk mengatasi permasalahan ini, peneliti merancang dan mengimplementasikan sebuah sistem informasi geografis yang memetakan sebaran keluarga miskin berdasarkan daerah kelurahan di Balikpapan. Data yang digunakan adalah Data Terpadu Kesejahteraan Sosial (DTKS) dari tahun 2020 dan dianalisis menggunakan metode clustering k-means dengan mempertimbangkan 44 atribut. Hasil survei dengan partisipasi dari 24 responden mengungkapkan pandangan terhadap penggunaan sistem, di mana 37,5% responden tidak menunjukkan persetujuan, sementara 66,6% dan 95,8% responden secara berturut-turut setuju dan sangat setuju. Implikasi dari penelitian ini menyoroti potensi penerapan metode kmeans dalam mengelompokkan data keluarga miskin berdasarkan lokasi, serta menunjukkan respons positif terhadap sistem melalui survei yang dilakukan.

**Kata kunci** : *Data Mining, Sistem Informasi Geografis, Keluarga Miskin, Leaflet, Clustering, K-Means*

#### LEMBAR PERNYATAAN KEASLIAN SKRIPSI

Sebagai mahasiswa Program Studi Teknik Informatika S-1 Fakultas Teknologi Industri Institut Teknologi Nasional Malang, yang menandatangani pernyataan ini, saya:

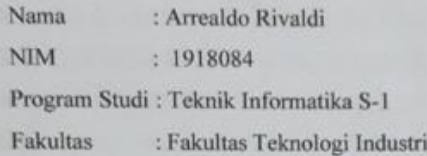

Menyatakan dengan jujur bahwa skripsi saya yang berjudul "SISTEM INFORMASI GEOGRAFIS PEMETAAN SEBARAN KELUARGA MISKIN MENGGUNAKAN METODE K-MEANS" adalah karya asli saya dan tidak ada unsur duplikat dari karya orang lain. Saya juga telah mengutip dengan benar semua sumber yang saya gunakan dalam penelitian ini. Saya menyadari bila suatu saat ditemukan bahwa karya asli saya tidak sesuai dengan pernyataan ini, saya siap menerima segala konsekuensi yang diberikan Program Studi Teknik Informatika S-1 Fakultas Teknologi Industri Institut Teknologi Nasional Malang. Oleh karena itu surat pernyataan ini saya buat dengan sejujurnya.

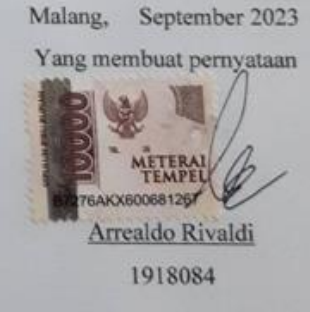

# **KATA PENGANTAR**

<span id="page-5-0"></span>Dengan memanjatkan puji syukur ke hadirat Tuhan Yang Maha Esa, karena dengan rahmat dan karunia-Nya sehingga penulis dapat menyelesaikan skripsi ini. Proposal skripsi ini disusun sebagai salah satu syarat untuk mengerjakan skripsi pada program S-1 di Jurusan Teknik Informatika, Fakultas Teknologi Industri, Institut Teknologi Nasional Malang.

Dengan ini penulis mengucapkan terimakasih kepada semua pihak yang telah membantu dan memberikan dorongan baik secara jasmani dan rohani sehinga proposal ini dapat terselesaikan, terutama kepada :

- 1. Bapak Yosep Agus Pranoto, S.T, M.T selaku Ketua Program Studi Teknik Informatika Instititut Teknologi Nasional Malang.
- 2. Bapak Joseph Dedy Irawan, S.T, M.T selaku Dosen Pembimbing I yang selalu membantu membimbing penulis dengan memberikan masukan dan saran.
- 3. Bapak Ahmad Faisol, S.T, M.T selaku Dosen Pembimbing II yang selalu membantu membimbing penulis dengan memberikan masukan dan saran.
- 4. Bapak/Ibu Dinas Sosial Kota Balikpapan, selaku pendamping yang telah membantu penulis dalam proses pengumpulan data.
- 5. Kedua orang tua, serta keluarga penulis yang telah memberikan dorongan secara moril maupun materil.
- 6. Rekan-rekan yang telah membantu dan mendukung penulis selama menyusun proposal ini.

Dengan segala kerendahan hati penulis menyadari, skripsi yang disusun penulis masih banyak memiliki kekurangan, sehingga penulis mengharapkan saran dan kritik yang bersifat membantu demi penyempurnaan skripsi ini.

Malang, September 2023

Penulis

<span id="page-6-0"></span>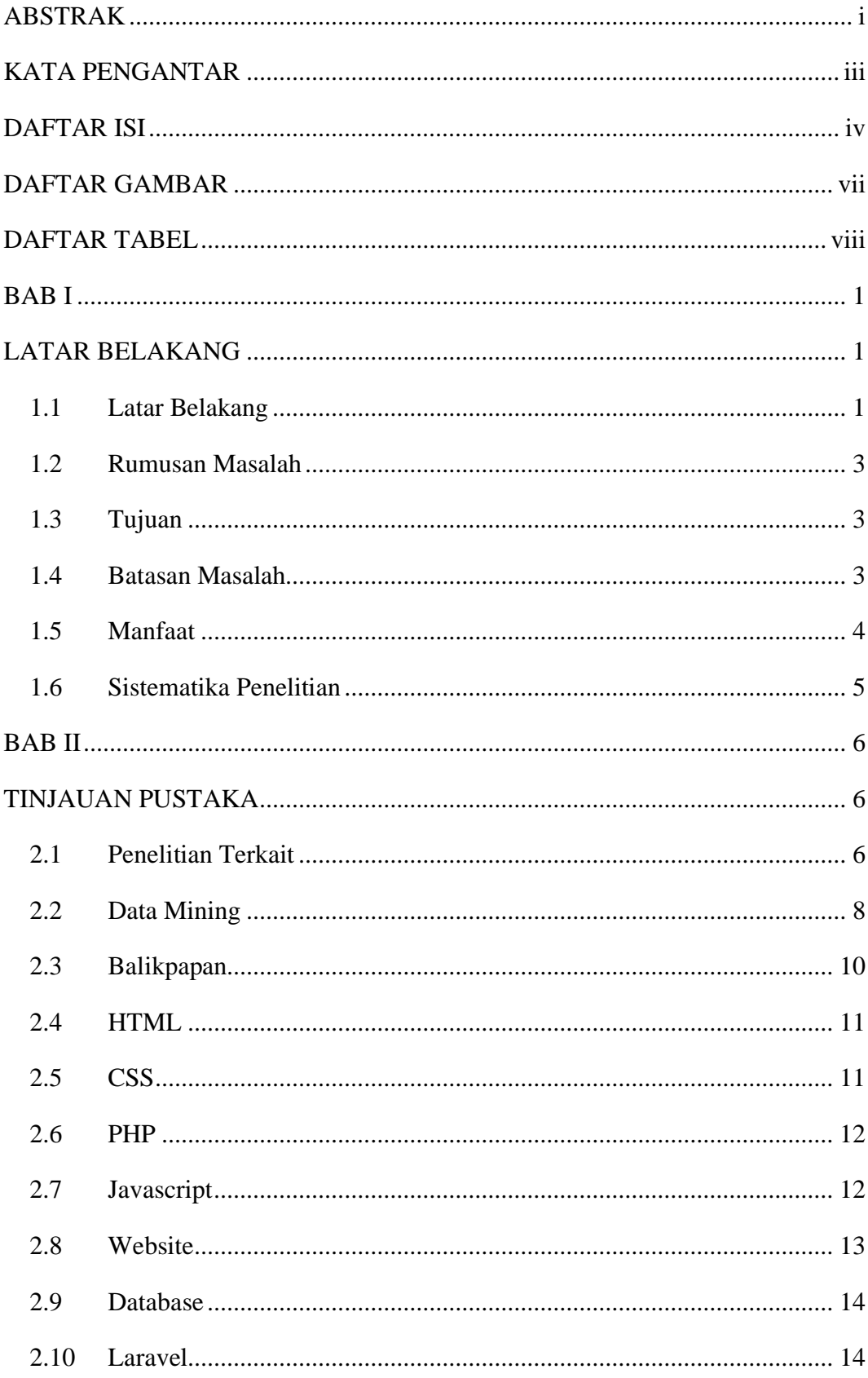

## **DAFTAR ISI**

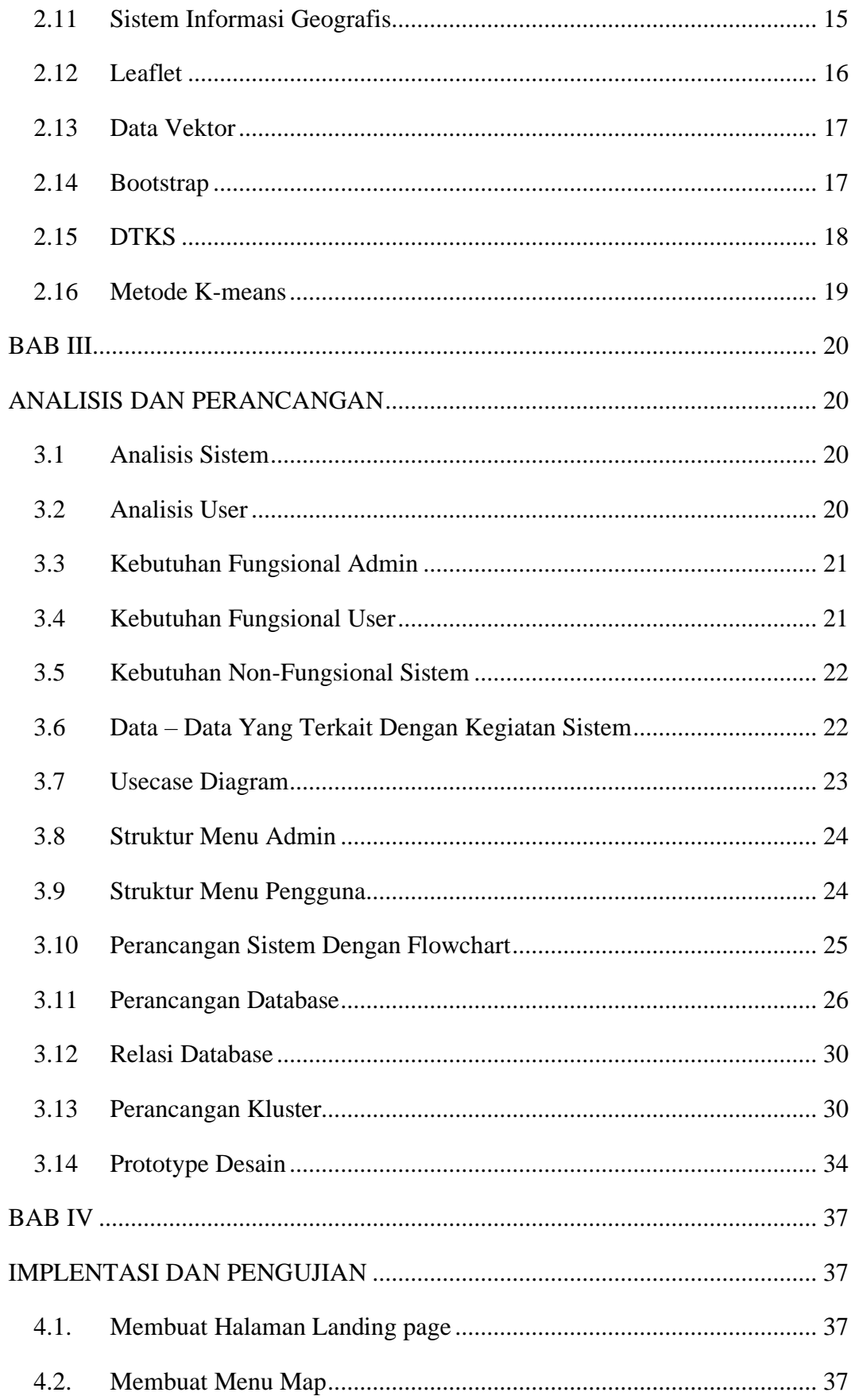

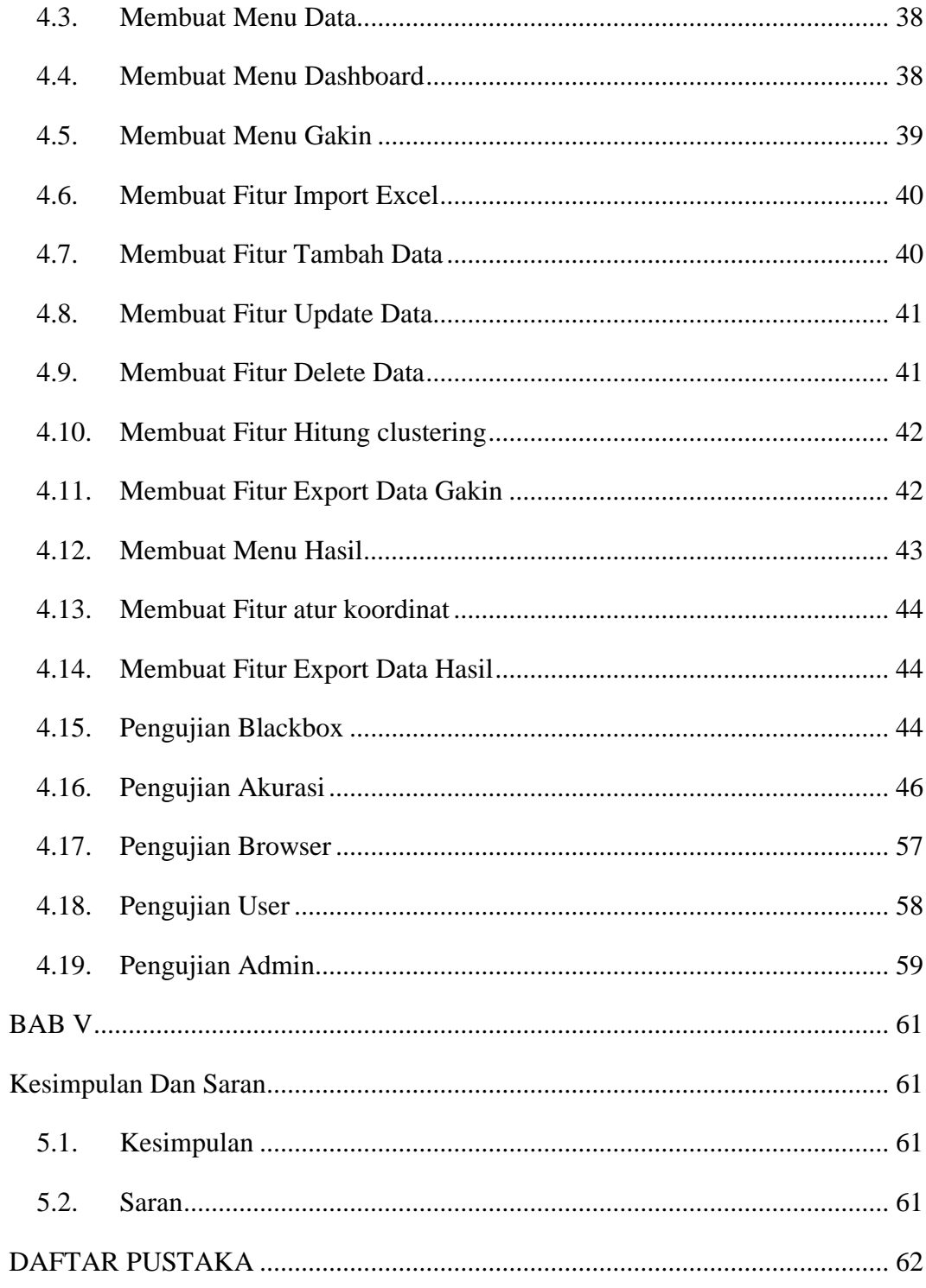

# **DAFTAR GAMBAR**

<span id="page-9-0"></span>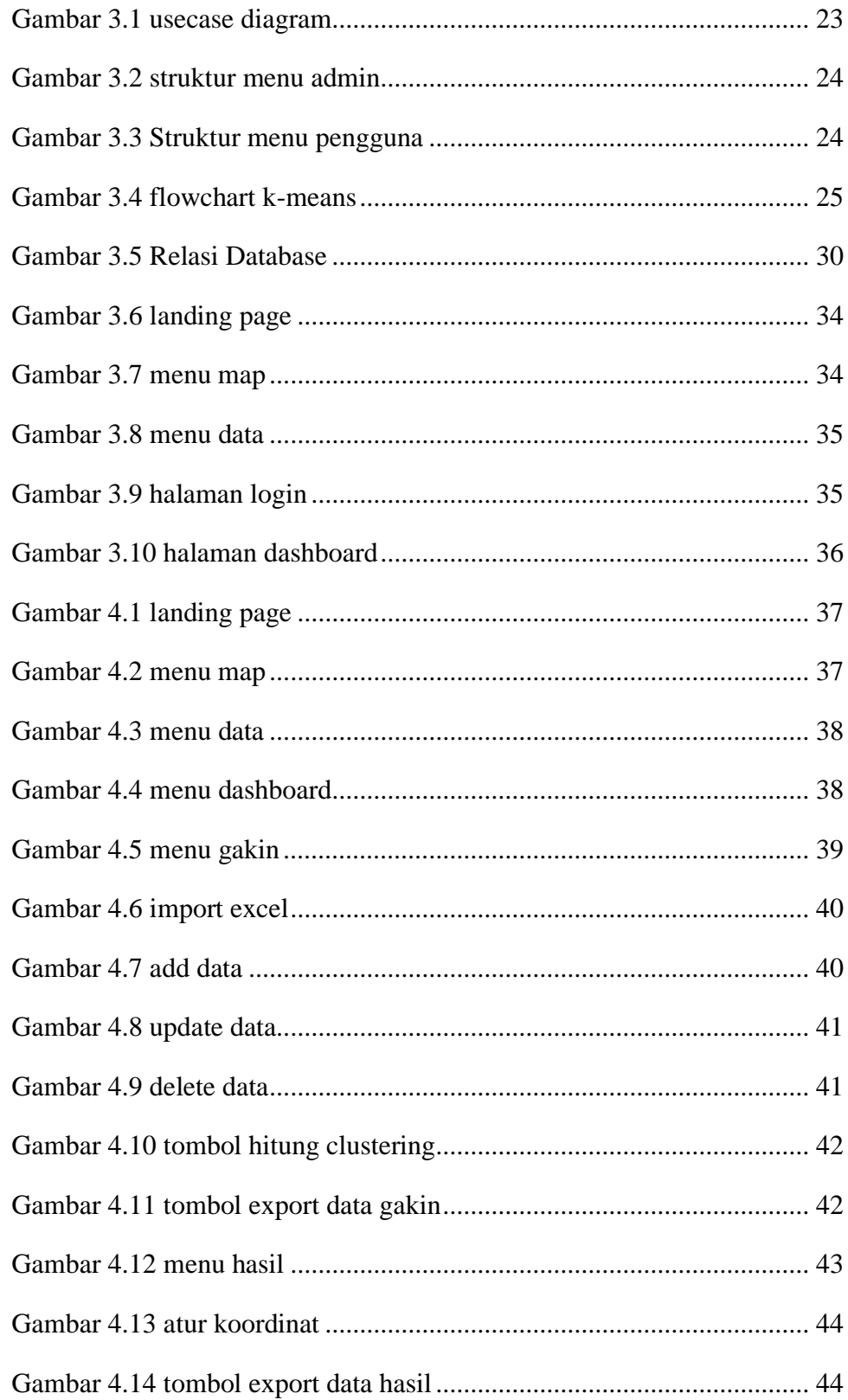

# **DAFTAR TABEL**

<span id="page-10-0"></span>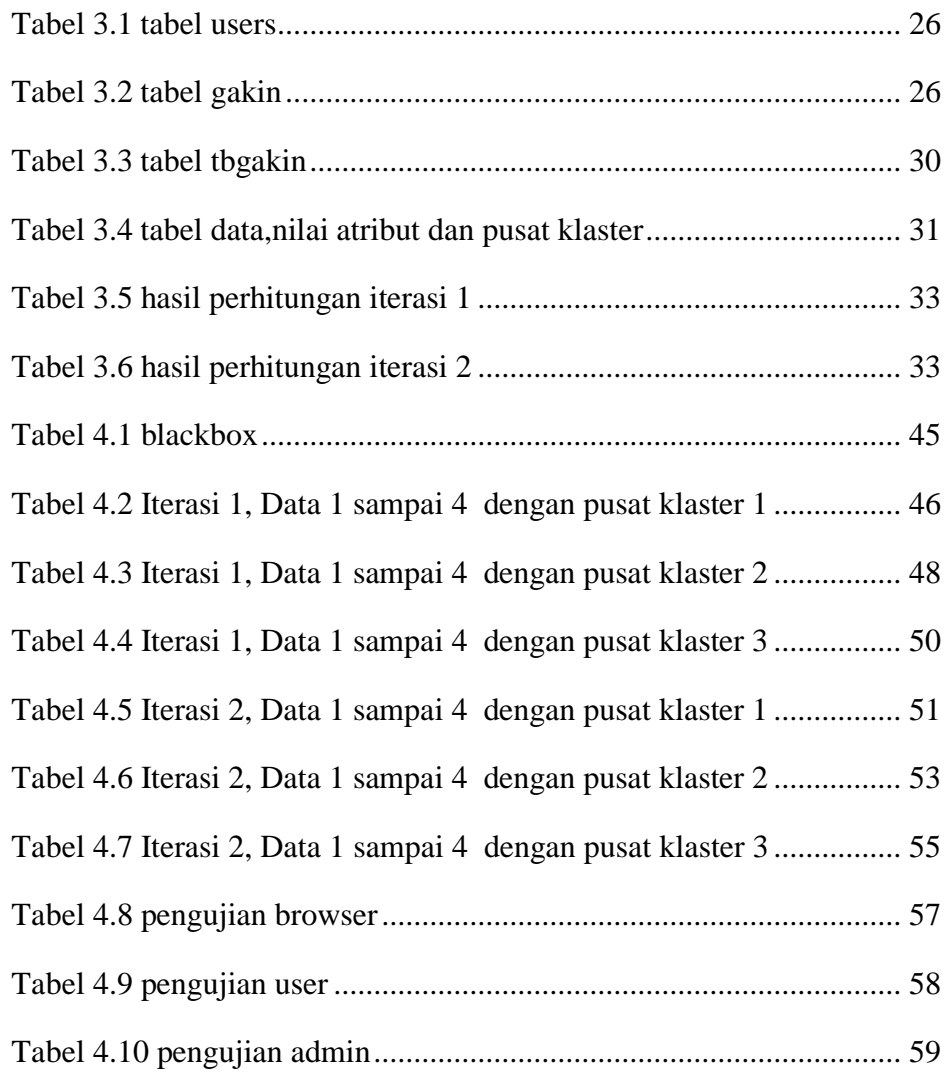